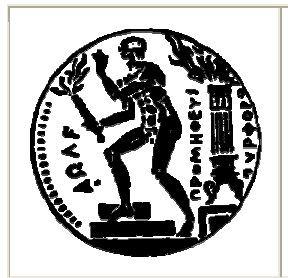

ΕΘΝΙΚΟ ΜΕΤΣΟΒΙΟ ΠΟΛΥΤΕΧΝΕΙΟ Σχολή Εφαρµοσµένων Μαθηµατικών και Φυσικών Επιστηµών

Εισαγωγή στην Επιστήµη των Υπολογιστών

## **Σύνταξη και Εκτέλεση Προγράµµατος στο Unix**

Σε περιβάλλον λειτουργικού συστήµατος Unix µπορούµε να **γράψουµε** (να συντάξουµε: edit) το πρόγραµµα που σχεδιάσαµε, µε τη βοήθεια του *συντάκτη κειµένου* 'vi':

```
τον κώδικα σε Pascal}
```
> vi myprogram.p {το αρχείο κειµένου 'myprogram.p' περιέχει

Για να το **ελέγξουµε** µε τον *µεταφραστή (compiler)* της Pascal:

```
> pc myprogram.p
```
και για να το **εκτελέσει** (run) ο υπολογιστής:

> a.out {η Pascal αν δεν παρέµβουµε παράγει το εκτελέσιµο αρχείο 'a.out'}

ή, αν δεν είναι γνωστός στο λειτουργικό σύστηµα ο κατάλογός µας (home directory):

```
> ./a.out
```
Εναλλακτικά:

> pc -ο myprogram myprogram.p {για να παραχθεί το εκτελέσιµο αρχείο 'myprogram'}

> myprogram ή

> ./myprogram {αν δεν είναι γνωστός στο σύστηµα ο κατάλογός µας (home directory) }

Αν το πρόγραµµά µας (µε όνοµα 'myprogram') *διαβάζει* δεδοµένα από κάποιο *αρχείο εισόδου* 'input\_file':

> myprogram < input\_file

και αν θέλουµε τα αποτελέσµατα να αποθηκευτούν σε κάποιο *αρχείο εξόδου* 'output\_file'

```
> myprogram < input file > output file
```
Όταν δίνουµε στο Unix την εντολή ' > myprogram ', είναι σα να δίνουµε την εντολή:

> myprogram < stdin > stdout

όπου τα ονόµατα 'stdin' και 'stdout', αντιστοιχούν στο *πρότυπο αρχείο εισόδου (standard input file)* και στο *πρότυπο αρχείο εξόδου (standard output file)* αντιστοίχως, και µπορούν να παραλειφθούν ως υπονοούµενα (by default).